$\Box$  Toggle menu Blue Gold Program Wiki

### **Navigation**

- [Main page](https://www.bluegoldwiki.com/index.php?title=Blue_Gold_Lessons_Learnt_Wiki)
- [Recent changes](https://www.bluegoldwiki.com/index.php?title=Special:RecentChanges)
- [Random page](https://www.bluegoldwiki.com/index.php?title=Special:Random)
- [Help about MediaWiki](https://www.mediawiki.org/wiki/Special:MyLanguage/Help:Contents)

### **Tools**

- [What links here](https://www.bluegoldwiki.com/index.php?title=Special:WhatLinksHere/Module:Protection_banner)
- [Related changes](https://www.bluegoldwiki.com/index.php?title=Special:RecentChangesLinked/Module:Protection_banner)
- [Special pages](https://www.bluegoldwiki.com/index.php?title=Special:SpecialPages)
- [Permanent link](https://www.bluegoldwiki.com/index.php?title=Module:Protection_banner&oldid=5885)
- [Page information](https://www.bluegoldwiki.com/index.php?title=Module:Protection_banner&action=info)

### **Personal tools**

• [Log in](https://www.bluegoldwiki.com/index.php?title=Special:UserLogin&returnto=Module%3AProtection+banner&returntoquery=action%3Dmpdf)

### **personal-extra**

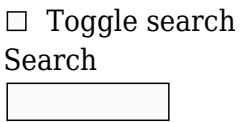

Random page

### **Views**

- [View](https://www.bluegoldwiki.com/index.php?title=Module:Protection_banner)
- [View source](https://www.bluegoldwiki.com/index.php?title=Module:Protection_banner&action=edit)
- [History](https://www.bluegoldwiki.com/index.php?title=Module:Protection_banner&action=history)
- [PDF Export](https://www.bluegoldwiki.com/index.php?title=Module:Protection_banner&action=mpdf)

### **Actions**

# **Module:Protection banner**

From Blue Gold Program Wiki

The printable version is no longer supported and may have rendering errors. Please update your browser bookmarks and please use the default browser print function instead.

*Documentation for this module may be created at [Module:Protection banner/doc](https://www.bluegoldwiki.com/index.php?title=Module:Protection_banner/doc&action=edit&redlink=1)*

```
-- This module implements {{pp-meta}} and its daughter templates such as
-- {{pp-dispute}}, {{pp-vandalism}} and {{pp-sock}}.
-- Initialise necessary modules.
require('Module:No globals')
local makeFileLink = require('Module:File link'). main
local effectiveProtectionLevel = require('Module:Effective protection
level')._main
local effectiveProtectionExpiry = require('Module:Effective protection
expiry'). main
local yesno = require('Module:Yesno')
-- Lazily initialise modules and objects we don't always need.
local getArgs, makeMessageBox, lang
-- Set constants.
local CONFIG_MODULE = 'Module:Protection banner/config'
-----------------------------------------------------------------------------
---
-- Helper functions
  -----------------------------------------------------------------------------
---
local function makeCategoryLink(cat, sort)
         if cat then
                 return string.format(
                          '[[%s:%s|%s]]',
                         mw.site.namespaces[14].name,
                         cat,
                         sort
) end
end
-- Validation function for the expiry and the protection date
local function validateDate(dateString, dateType)
         if not lang then
                 lang = mw.language.getContentLanguage()
         end
         local success, result = pcall(lang.formatDate, lang, 'U', dateString)
         if success then
                result = tonumber(result) if result then
                         return result
                 end
         end
         error(string.format(
                 'invalid %s: %s',
                 dateType,
                 tostring(dateString)
```

```
), 4)end
local function makeFullUrl(page, query, display)
          return string.format(
                   '[%s %s]',
                   tostring(mw.uri.fullUrl(page, query)),
                   display
          )
end
-- Given a directed graph formatted as node -> table of direct successors,
-- get a table of all nodes reachable from a given node (though always
-- including the given node).
local function getReachableNodes(graph, start)
         local toWalk, retval = \{ [start] = true \}, \{ \} while true do
                   -- Can't use pairs() since we're adding and removing things
as we're iterating
                  local k = next(towalk) -- This always gets the "first" keyif k == nil then
                            return retval
                   end
                  toWalk[k] = nilretval[k] = truefor , v in ipairs(graph[k]) do
                            if not retval[v] then
                                    toWalk[v] = trueend and the control of the control of the control of the control of the control of the control of the control o
                   end
          end
end
        -----------------------------------------------------------------------------
---
-- Protection class
   -----------------------------------------------------------------------------
---
local Protection = \{\}Protection.__index = Protection
Protection.supportedActions = {
         edit = true,move = true,
         autoreview = true.
         upload = true}
Protection.bannerConfigFields = {
          'text',
```

```
 'explanation',
          'tooltip',
          'alt',
          'link',
          'image'
}
function Protection.new(args, cfg, title)
        local obj = \{\}obj. cfg = cfg
         obj.title = title or mw.title.getCurrentTitle()
         -- Set action
         if not args.action then
                  obj.action = 'edit'
         elseif Protection.supportedActions[args.action] then
                  obj.action = args.action
         else
                  error(string.format(
                           'invalid action: %s',
                          tostring(args.action)
                  ), 3)
         end
         -- Set level
         obj.level = args.demolevel or effectiveProtectionLevel(obj.action,
obj.title)
        if not obj.level or (obj.action == 'move' and obj.level =='autoconfirmed') then
                  -- Users need to be autoconfirmed to move pages anyway, so
treat
                  -- semi-move-protected pages as unprotected.
                 obj.level = <math>1*1</math> end
         -- Set expiry
         local effectiveExpiry = effectiveProtectionExpiry(obj.action,
obj.title)
         if effectiveExpiry == 'infinity' then
                  obj.expiry = 'indef'
         elseif effectiveExpiry ~= 'unknown' then
                  obj.expiry = validateDate(effectiveExpiry, 'expiry date')
         end
         -- Set reason
         if args[1] then
                  obj.reason = mw.ustring.lower(args[1])
                  if obj.reason:find('|') then
                          error('reasons cannot contain the pipe character
("|")', 3) end
```
 -- Set protection date if args.date then obj.protectionDate = validateDate(args.date, 'protection date') end -- Set banner config do  $obj.bannerConfig = \{\}$ local configTables =  $\{\}$  if cfg.banners[obj.action] then configTables[#configTables + 1] = cfg.banners[obj.action][obj.reason] end if cfg.defaultBanners[obj.action] then configTables[#configTables + 1] = cfg.defaultBanners[obj.action][obj.level]  $configTables$ [#configTables + 1] = cfg.defaultBanners[obj.action].default end configTables[#configTables + 1] = cfg.masterBanner for i, field in ipairs(Protection.bannerConfigFields) do for j, t in ipairs(configTables) do if t[field] then obj.bannerConfig[field] = t[field] break break in de break break break in de break break in de break in de break in de break in de break in de br end and the contract of the contract of the contract of the contract of the contract of the contract of the co end and the control of the control of the control of the control of the control of the control of the control o end end return setmetatable(obj, Protection) end function Protection:isUserScript() -- Whether the page is a user JavaScript or CSS page. local title = self.title return title.namespace  $== 2$  and ( title.contentModel == 'javascript' or title.contentModel == 'css' ) end function Protection:isProtected() return self.level  $\sim=$  '\*' end function Protection:shouldShowLock() -- Whether we should output a banner/padlock return self:isProtected() and not self:isUserScript()

end

```
-- Whether this page needs a protection category.
Protection.shouldHaveProtectionCategory = Protection.shouldShowLock
function Protection:isTemporary()
         return type(self.expiry) == 'number'
end
function Protection:makeProtectionCategory()
         if not self:shouldHaveProtectionCategory() then
                 return ''
         end
        local cfq = self. cfq local title = self.title
         -- Get the expiry key fragment.
         local expiryFragment
         if self.expiry == 'indef' then
                expiryFragment = self.expiryelseif type(self.expiry) == 'number' then
                expiryFragment = 'temp' end
         -- Get the namespace key fragment.
         local namespaceFragment = cfg.categoryNamespaceKeys[title.namespace]
        if not namespaceFragment and title.namespace \frac{1}{2} == 1 then
                         namespaceFragment = 'talk'
         end
         -- Define the order that key fragments are tested in. This is done
with an
         -- array of tables containing the value to be tested, along with its
         -- position in the cfg.protectionCategories table.
        local order = {
                \{val = expiryFragment, keypos = 1\},\\{val = namespaceFragment, keypos = 2\},\\{val = self.reason, keypos = 3},
                {val = self.level, keypos = 4},
                \{val = self.action, \qquad keypos = 5\} }
         --[[
         -- The old protection templates used an ad-hoc protection category
system,
         -- with some templates prioritising namespaces in their categories,
and
         -- others prioritising the protection reason. To emulate this in this
module
         -- we use the config table cfg.reasonsWithNamespacePriority to set
the
         -- reasons for which namespaces have priority over protection reason.
         -- If we are dealing with one of those reasons, move the namespace
```
table to -- the end of the order table, i.e. give it highest priority. If not, the -- reason should have highest priority, so move that to the end of the table -- instead. --]] table.insert(order, table.remove(order, self.reason and cfg.reasonsWithNamespacePriority[self.reason] and 2 or 3)) --[[ -- Define the attempt order. Inactive subtables (subtables with nil "value" -- fields) are moved to the end, where they will later be given the key -- "all". This is to cut down on the number of table lookups in -- cfg.protectionCategories, which grows exponentially with the number of -- non-nil keys. We keep track of the number of active subtables with the -- noActive parameter. --]] local noActive, attemptOrder do local active, inactive =  $\{\}$ ,  $\{\}$  for i, t in ipairs(order) do if t.val then  $active[#active + 1] = t$  else  $inactive$ [#inactive + 1] = t end and the control of the control of the control of the control of the control of the control of the control o end  $noActive = #active$  attemptOrder = active for i, t in ipairs(inactive) do  $attemptOrder[#attemptOrder + 1] = t$  end end --[[ -- Check increasingly generic key combinations until we find a match. If a -- specific category exists for the combination of key fragments we are -- given, that match will be found first. If not, we keep trying different -- key fragment combinations until we match using the key -- "all-all-all-all-all". -- -- To generate the keys, we index the key subtables using a binary matrix

```
 -- with indexes i and j. j is only calculated up to the number of
active
          -- subtables. For example, if there were three active subtables, the
matrix
          -- would look like this, with 0 corresponding to the key fragment
"all", and
          -- 1 corresponding to other key fragments.
          --
          -- j 1 2 3
          -- i
          -- 1 1 1 1
         -2 0 1 1
         -3 1 \theta 1
         -4 0 0 1
         -5 1 1 0
         -6 0 1 0
         -7 1 0 0
         -8 0 0 0
 --
          -- Values of j higher than the number of active subtables are set
          -- to the string "all".
 --
          -- A key for cfg.protectionCategories is constructed for each value
of i.
          -- The position of the value in the key is determined by the keypos
field in
          -- each subtable.
          --]]
          local cats = cfg.protectionCategories
         for i = 1, 2^noActive do
                   local key = \{\} for j, t in ipairs(attemptOrder) do
                            if j > noActive then
                                       key[t.keypos] = 'all'
                             else
                                      local quotient = i / 2 \hat{ } (j - 1)
                                      quotient = math.ceil(quotient)if quotient % 2 == 1 then
                                                key[t.keypos] = t.valelse in the control of the control of the control of the control of the control of the control of the control o
                                                 key[t.keypos] = 'all'
end and the contract of the contract of the contract of the contract of the contract of the contract of the co
end and the control of the control of the control of the control of the control of the control of the control o
                    end
                   key = table.count(key, '|')local attempt = cats[key]
                    if attempt then
                              return makeCategoryLink(attempt, title.text)
                    end
          end
          return ''
```

```
function Protection:isIncorrect()
         local expiry = self.expiry
         return not self:shouldHaveProtectionCategory()
                or type(expiry) == 'number' and expiry < os.time()end
function Protection:isTemplateProtectedNonTemplate()
         local action, namespace = self.action, self.title.namespace
         return self.level == 'templateeditor'
                 and (
                         (\text{action} \leq \text{`edit' and action } \leq \text{`move'})or (namespace \sim = 10 and namespace \sim = 828)
)end
function Protection:makeCategoryLinks()
        local msg = self. cfg.msg local ret = {self:makeProtectionCategory()}
         if self:isIncorrect() then
                ret[#ret + 1] = makeCategoryLink( msg['tracking-category-incorrect'],
                         self.title.text
) end
         if self:isTemplateProtectedNonTemplate() then
                ret[#ret + 1] = makeCategoryLink( msg['tracking-category-template'],
                         self.title.text
) end
         return table.concat(ret)
end
      -----------------------------------------------------------------------------
---
-- Blurb class
  -----------------------------------------------------------------------------
---
local Blurb = \{\}Blurb.__index = Blurb
Blurb.bannerTextFields = {
        text = true.explanation = true,
        tooltip = true,
        alt = true, link = true
}
```

```
function Blurb.new(protectionObj, args, cfg)
         return setmetatable({
               cfg = cfg,
               protectionObj = protectionObj,
                args = args }, Blurb)
end
-- Private methods --
function Blurb:_formatDate(num)
         -- Formats a Unix timestamp into dd Month, YYYY format.
        lang = lang or mw.language.getContentLanguage()
       local success, date = pcall( lang.formatDate,
                lang,
                self._cfg.msg['expiry-date-format'] or 'j F Y',
                '@' .. tostring(num)
 )
        if success then
                return date
        end
end
function Blurb: getExpandedMessage(msgKey)
        return self: substituteParameters(self. cfg.msg[msgKey])
end
function Blurb: substituteParameters(msg)
       if not self. params then
               local parameterFuncs = \{ \}parameterFuncs.CURRENTVERSION =
self. makeCurrentVersionParameter
               parameterFuncs.EDITREQUEST =
self. makeEditRequestParameter
               parameterFuncs.EXPIRY = self. makeExpiryParameter
               parameterFuncs.EXPLANATIONBLURB =
self. makeExplanationBlurbParameter
               parameterFuncs.IMAGELINK =
self. makeImageLinkParameter
               parameterFuncs.INTROBLURB =
self. makeIntroBlurbParameter
               parameterFuncs.INTROFRAGMENT =
self. makeIntroFragmentParameter
               parameterFuncs.PAGETYPE =
self. makePagetypeParameter
               parameterFuncs.PROTECTIONBLURB =
self. makeProtectionBlurbParameter
               parameterFuncs.PROTECTIONDATE =
self. makeProtectionDateParameter
```

```
parameterFuncs.PROTECTIONLEVEL =
self. makeProtectionLevelParameter
                 parameterFuncs.PROTECTIONLOG =
self._makeProtectionLogParameter
                  parameterFuncs.TALKPAGE =
self. makeTalkPageParameter
                  parameterFuncs.TOOLTIPBLURB =
self. makeTooltipBlurbParameter
                  parameterFuncs.TOOLTIPFRAGMENT =
self._makeTooltipFragmentParameter
                  parameterFuncs.VANDAL =
self. makeVandalTemplateParameter
                  self. params = setmetatable(\{\}, {
                          index = function (t, k) local param
                                    if parameterFuncs[k] then
                                             param = parameterFuncs[k](self)
end and the contract of the contract of the contract of the contract of the contract of the contract of the co
                                    param = param or ''
                                   t[k] = param return param
end and the control of the control of the control of the control of the control of the control of the control o
                   })
          end
         msg = msg:gsub('$(%u+)}', self. params)
          return msg
end
function Blurb: makeCurrentVersionParameter()
          -- A link to the page history or the move log, depending on the kind
of
          -- protection.
          local pagename = self._protectionObj.title.prefixedText
         if self. protectionObj.action == 'move' then
                   -- We need the move log link.
                   return makeFullUrl(
                            'Special:Log',
                          \{type = 'move', page = pagename\},\self: getExpandedMessage('current-version-move-
display')
) else
                   -- We need the history link.
                   return makeFullUrl(
                           pagename,
                          \{action = 'history'.\}
                           self:_getExpandedMessage('current-version-edit-
display')
) end
end
```

```
function Blurb: makeEditRequestParameter()
         local mEditRequest = require('Module:Submit an edit request')
        local action = self. protectionObj.action
        local level = self. protectionObj.level
         -- Get the edit request type.
         local requestType
         if action == 'edit' then
                 if level == 'autoconfirmed' then
                          requestType = 'semi'
                 elseif level == 'extendedconfirmed' then
                          requestType = 'extended'
                 elseif level == 'templateeditor' then
                          requestType = 'template'
                 end
         end
         requestType = requestType or 'full'
         -- Get the display value.
         local display = self:_getExpandedMessage('edit-request-display')
        return mEditRequest. link{type = requestType, display = display}
end
function Blurb: makeExpiryParameter()
        local expiry = self. protectionObj.expiry
         if type(expiry) == 'number' then
                return self: formatDate(expiry)
         else
                 return expiry
         end
end
function Blurb: makeExplanationBlurbParameter()
         -- Cover special cases first.
        if self. protectionObj.title.namespace == 8 then
                 -- MediaWiki namespace
                 return self:_getExpandedMessage('explanation-blurb-
nounprotect')
         end
         -- Get explanation blurb table keys
        local action = self. protectionObj.action
         local level = self._protectionObj.level
         local talkKey = self._protectionObj.title.isTalkPage and 'talk' or
'subject'
         -- Find the message in the explanation blurb table and substitute any
         -- parameters.
         local explanations = self._cfg.explanationBlurbs
         local msg
         if explanations[action][level] and
explanations[action][level][talkKey] then
```

```
 msg = explanations[action][level][talkKey]
         elseif explanations[action][level] and
explanations[action][level].default then
                 msg = explanations[action][level].default
         elseif explanations[action].default and
explanations[action].default[talkKey] then
                 msg = explanations[action].default[talkKey]
         elseif explanations[action].default and
explanations[action].default.default then
                 msg = explanations[action].default.default
         else
                 error(string.format(
                          'could not find explanation blurb for action "%s",
level "%s" and talk key "%s"',
                          action,
                          level,
                          talkKey
                 ), 8)
         end
        return self: substituteParameters(msg)
end
function Blurb: makeImageLinkParameter()
        local imageLinks = self. cfg.inageLinks local action = self._protectionObj.action
         local level = self._protectionObj.level
         local msg
         if imageLinks[action][level] then
                 msg = imageLinks[action][level]
         elseif imageLinks[action].default then
                 msg = imageLinks[action].default
         else
                 msg = imageLinks.edit.default
         end
        return self: substituteParameters(msg)
end
function Blurb: makeIntroBlurbParameter()
        if self. protectionObj:isTemporary() then
                 return self:_getExpandedMessage('intro-blurb-expiry')
         else
                 return self:_getExpandedMessage('intro-blurb-noexpiry')
         end
end
function Blurb: makeIntroFragmentParameter()
        if self. protectionObj:isTemporary() then
                return self: getExpandedMessage('intro-fragment-expiry')
         else
                return self: getExpandedMessage('intro-fragment-noexpiry')
         end
```

```
function Blurb: makePagetypeParameter()
         local pagetypes = self._cfg.pagetypes
        return pagetypes[self. protectionObj.title.namespace]
                 or pagetypes.default
                 or error('no default pagetype defined', 8)
end
function Blurb: makeProtectionBlurbParameter()
        local protectionBlurbs = self. cfg.protectionBlurbs
        local action = self. protectionObj.action
         local level = self._protectionObj.level
         local msg
         if protectionBlurbs[action][level] then
                msg = protectionBlurbs[action][level]
         elseif protectionBlurbs[action].default then
                 msg = protectionBlurbs[action].default
         elseif protectionBlurbs.edit.default then
                 msg = protectionBlurbs.edit.default
         else
                 error('no protection blurb defined for
protectionBlurbs.edit.default', 8)
         end
         return self:_substituteParameters(msg)
end
function Blurb: makeProtectionDateParameter()
         local protectionDate = self._protectionObj.protectionDate
         if type(protectionDate) == 'number' then
                return self: formatDate(protectionDate)
         else
                 return protectionDate
         end
end
function Blurb: makeProtectionLevelParameter()
         local protectionLevels = self._cfg.protectionLevels
         local action = self._protectionObj.action
        local level = self. protectionObj.level
         local msg
         if protectionLevels[action][level] then
                 msg = protectionLevels[action][level]
         elseif protectionLevels[action].default then
                 msg = protectionLevels[action].default
         elseif protectionLevels.edit.default then
                 msg = protectionLevels.edit.default
         else
                 error('no protection level defined for
protectionLevels.edit.default', 8)
         end
```

```
return self: substituteParameters(msg)
end
function Blurb: makeProtectionLogParameter()
         local pagename = self._protectionObj.title.prefixedText
        if self. protectionObj.action == 'autoreview' then
                 -- We need the pending changes log.
                 return makeFullUrl(
                         'Special:Log',
                        \{type = 'stable', page = pagename\},\self: getExpandedMessage('pc-log-display')
) else
                 -- We need the protection log.
                 return makeFullUrl(
                         'Special:Log',
                         {type = 'protect', page = pagename},
                        self: getExpandedMessage('protection-log-display')
) end
end
function Blurb: makeTalkPageParameter()
         return string.format(
                 '[[%s:%s#%s|%s]]',
mw.site.namespaces[self._protectionObj.title.namespace].talk.name,
                self. protectionObj.title.text,
                self. args.section or 'top',
                self: getExpandedMessage('talk-page-link-display')
 )
end
function Blurb: makeTooltipBlurbParameter()
        if self. protectionObj:isTemporary() then
                return self: getExpandedMessage('tooltip-blurb-expiry')
         else
                return self: getExpandedMessage('tooltip-blurb-noexpiry')
         end
end
function Blurb: makeTooltipFragmentParameter()
        if self. protectionObj:isTemporary() then
                return self: getExpandedMessage('tooltip-fragment-expiry')
         else
                return self: getExpandedMessage('tooltip-fragment-noexpiry')
         end
end
function Blurb: makeVandalTemplateParameter()
         return mw.getCurrentFrame():expandTemplate{
                 title="vandal-m",
```

```
args={self. args.user or self. protectionObj.title.baseText}
         }
end
-- Public methods --
function Blurb:makeBannerText(key)
         -- Validate input.
         if not key or not Blurb.bannerTextFields[key] then
                  error(string.format(
                          '"%s" is not a valid banner config field',
                          tostring(key)
                  ), 2)
         end
         -- Generate the text.
         local msg = self._protectionObj.bannerConfig[key]
        if type(msq) == 'string' then
                 return self: substituteParameters(msg)
        elseif type(msg) == 'function' then
                msg = msg(self. protectionObj, self. args)
                 if type(msg) \sim= 'string' then
                          error(string.format(
                                   'bad output from banner config function with
key "%s"'
                                           .. ' (expected string, got %s)',
                                   tostring(key),
                                   type(msg)
                         ), 4) end
                 return self: substituteParameters(msg)
         end
end
       -----------------------------------------------------------------------------
---
-- BannerTemplate class
-----------------------------------------------------------------------------
---
local BannerTemplate = \{\}BannerTemplate.__index = BannerTemplate
function BannerTemplate.new(protectionObj, cfg)
        local obj = \{ \}obj. cfg = cfg
         -- Set the image filename.
         local imageFilename = protectionObj.bannerConfig.image
         if imageFilename then
                  obj._imageFilename = imageFilename
```
 else -- If an image filename isn't specified explicitly in the banner config, -- generate it from the protection status and the namespace. local action = protectionObj.action local level = protectionObj.level local namespace = protectionObj.title.namespace local reason = protectionObj.reason -- Deal with special cases first. if ( namespace  $== 10$ or namespace  $== 828$ or reason and obj. cfg.indefImageReasons[reason]  $)$  and action == 'edit' and level == 'sysop' and not protectionObj:isTemporary() then -- Fully protected modules and templates get the special red "indef" -- padlock. obj. imageFilename = obj. cfg.msg['image-filenameindef'] else -- Deal with regular protection types.  $local$  images = obj.  $cfg.images$  if images[action] then if images[action][level] then  $obj$ . imageFilename = images[action][level] elseif images[action].default then  $obj$ . imageFilename = images[action].default end and the contract of the contract of the contract of the contract of the contract of the contract of the co end end end return setmetatable(obj, BannerTemplate) end function BannerTemplate:renderImage() local filename = self. imageFilename or self. cfg.msg['image-filename-default'] or 'Transparent.gif' return makeFileLink{ file = filename, size = (self.imageWidth or 20) .. 'px',  $alt = self.$  imageAlt, link = self.\_imageLink, caption = self.imageCaption }

```
-----------------------------------------------------------------------------
---
-- Banner class
 -----------------------------------------------------------------------------
---
local Banner = setmetatable(\{\}, BannerTemplate)
Banner. index = Banner
function Banner.new(protectionObj, blurbObj, cfg)
         local obj = BannerTemplate.new(protectionObj, cfg) -- This doesn't
need the blurb.
        obj.inageWidth = 40 obj.imageCaption = blurbObj:makeBannerText('alt') -- Large banners
use the alt text for the tooltip.
        obj. reasonText = blurbObj:makeBannerText('text')
        obj. explanationText = blurbObj:makeBannerText('explanation')
        obj. page = protectionObj.title.prefixedText -- Only makes a
difference in testing.
         return setmetatable(obj, Banner)
end
function Banner: __tostring()
         -- Renders the banner.
         makeMessageBox = makeMessageBox or require('Module:Message box').main
        local reasonText = self. reasonText or error('no reason text set', 2)
         local explanationText = self._explanationText
        local mbargs = {
                page = self. page, type = 'protection',
                image = self:renderImage(),
                text = string.format("''''''''%s'''%s",
                         reasonText,
                        explanationText and '<br />' .. explanationText or ''
) }
         return makeMessageBox('mbox', mbargs)
end
  -----------------------------------------------------------------------------
---
-- Padlock class
-----------------------------------------------------------------------------
---
local Padlock = setmetatable(\{\}, BannerTemplate)
```

```
Padlock. index = Padlock
```

```
function Padlock.new(protectionObj, blurbObj, cfg)
         local obj = BannerTemplate.new(protectionObj, cfg) -- This doesn't
need the blurb.
        obj.inagedWidth = 20 obj.imageCaption = blurbObj:makeBannerText('tooltip')
         obj._imageAlt = blurbObj:makeBannerText('alt')
        obj. imageLink = blurbObj:makeBannerText('link')
        obj. indicatorName = cfg.padlockIndicatorNames[protectionObj.action]
                 or cfg.padlockIndicatorNames.default
                 or 'pp-default'
         return setmetatable(obj, Padlock)
end
function Padlock: tostring()
         local frame = mw.getCurrentFrame()
         -- The nowiki tag helps prevent whitespace at the top of articles.
         return frame:extensionTag{name = 'nowiki'} .. frame:extensionTag{
                 name = 'indicator',
                args = \{name = self.\indexcontent = self:renderImage() }
end
-----------------------------------------------------------------------------
---
-- Exports
-----------------------------------------------------------------------------
---
local p = \{\}function p. exportClasses()
         -- This is used for testing purposes.
         return {
                 Protection = Protection,
                Blurb = Blurb, BannerTemplate = BannerTemplate,
                 Banner = Banner,
                 Padlock = Padlock,
         }
end
function p. main(args, cfg, title)
        args = args or \{\}cfg = cfg or require(CONFIG MODULE)
         local protectionObj = Protection.new(args, cfg, title)
        local ret = \{\} -- If a page's edit protection is equally or more restrictive than
```

```
its
         -- protection from some other action, then don't bother displaying
anything
         -- for the other action (except categories).
         if not yesno(args.catonly) and (protectionObj.action == 'edit' or
                 args.demolevel or
                 not getReachableNodes(
                          cfg.hierarchy,
                          protectionObj.level
                 )[effectiveProtectionLevel('edit', protectionObj.title)])
         then
                 -- Initialise the blurb object
                 local blurbObj = Blurb.new(protectionObj, args, cfg)
                 -- Render the banner
                 if protectionObj:shouldShowLock() then
                         ret[#ret + 1] = tot (yesno(args.small) and Padlock or Banner)
                                  .new(protectionObj, blurbObj, cfg)
) and the contract of \mathcal{L} end
         end
         -- Render the categories
        if yesno(args.category) \sim= false then
                ret[#ret + 1] = proteinOb[i:makeCategoryLinks() end
         return table.concat(ret)
end
function p.main(frame, cfg)
        cfg = cfg or require(CONFIG MODULE)
         -- Find default args, if any.
         local parent = frame.getParent and frame:getParent()
         local defaultArgs = parent and
cfg.wrappers[parent:getTitle():gsub('/sandbox$', '')]
         -- Find user args, and use the parent frame if we are being called
from a
         -- wrapper template.
         getArgs = getArgs or require('Module:Arguments').getArgs
        local userArgs = getArgs(frame, {
                parentOnly = defaultArgs, frameOnly = not defaultArgs
         })
         -- Build the args table. User-specified args overwrite default args.
        local args = \{ \} for k, v in pairs(defaultArgs or {}) do
                args[k] = v end
```

```
 for k, v in pairs(userArgs) do
        args[k] = v end
return p. main(args, cfg)
```
return p

Retrieved from ["https://www.bluegoldwiki.com/index.php?title=Module:Protection\\_banner&oldid=5885](https://www.bluegoldwiki.com/index.php?title=Module:Protection_banner&oldid=5885)"

### **Namespaces**

- [Module](https://www.bluegoldwiki.com/index.php?title=Module:Protection_banner)
- [Discussion](https://www.bluegoldwiki.com/index.php?title=Module_talk:Protection_banner&action=edit&redlink=1)

### **Variants**

This page was last edited on 16 September 2021, at 03:57.

## **Blue Gold Program Wiki**

The wiki version of the Lessons Learnt Report of the Blue Gold program, documents the experiences of a technical assistance (TA) team working in a development project implemented by the Bangladesh Water Development Board (BWDB) and the Department of Agricultural Extension (DAE) over an eight+ year period from March 2013 to December 2021. The wiki lessons learnt report (LLR) is intended to complement the BWDB and DAE project completion reports (PCRs), with the aim of recording lessons learnt for use in the design and implementation of future interventions in the coastal zone.

- [Privacy policy](https://www.bluegoldwiki.com/index.php?title=My_wiki:Privacy_policy)
- [About Blue Gold Program Wiki](https://www.bluegoldwiki.com/index.php?title=My_wiki:About)
- [Disclaimers](https://www.bluegoldwiki.com/index.php?title=My_wiki:General_disclaimer)

Developed and maintained by Big Blue Communications for Blue Gold Program

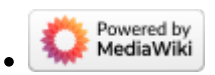

[Blue Gold Program Wiki](https://www.bluegoldwiki.com/index.php?title=Blue_Gold_Lessons_Learnt_Wiki)